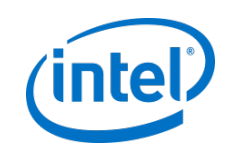

# OpenSFS Project Lustre SMP Node Affinity

Liang.zhen@intel.com Aug, 28 2012

#### Agenda

- Background
- Demonstration
- Tuning Lustre on SMP machine

#### **Background**

- Goal of this project
	- Improve SMP scalability of LNet
	- Improve metadata performance for single MDS
	- Funded by OpenSFS
- Code landed to 2.3
	- 16K+ LOC

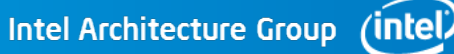

#### Partitioned Lustre Server

- CPU Partition (CPT)
	- Similar to cpuset of linux
	- Can be easily used by kernel thread
- Partitioned LNet(LND)
	- LND thread-pool for each CPT
	- Core LNet has partition data
- Partitioned ptlrpc service
	- Ptlrpc service thread-pool for each CPT
	- Request-queue & wait-queue for each CPT

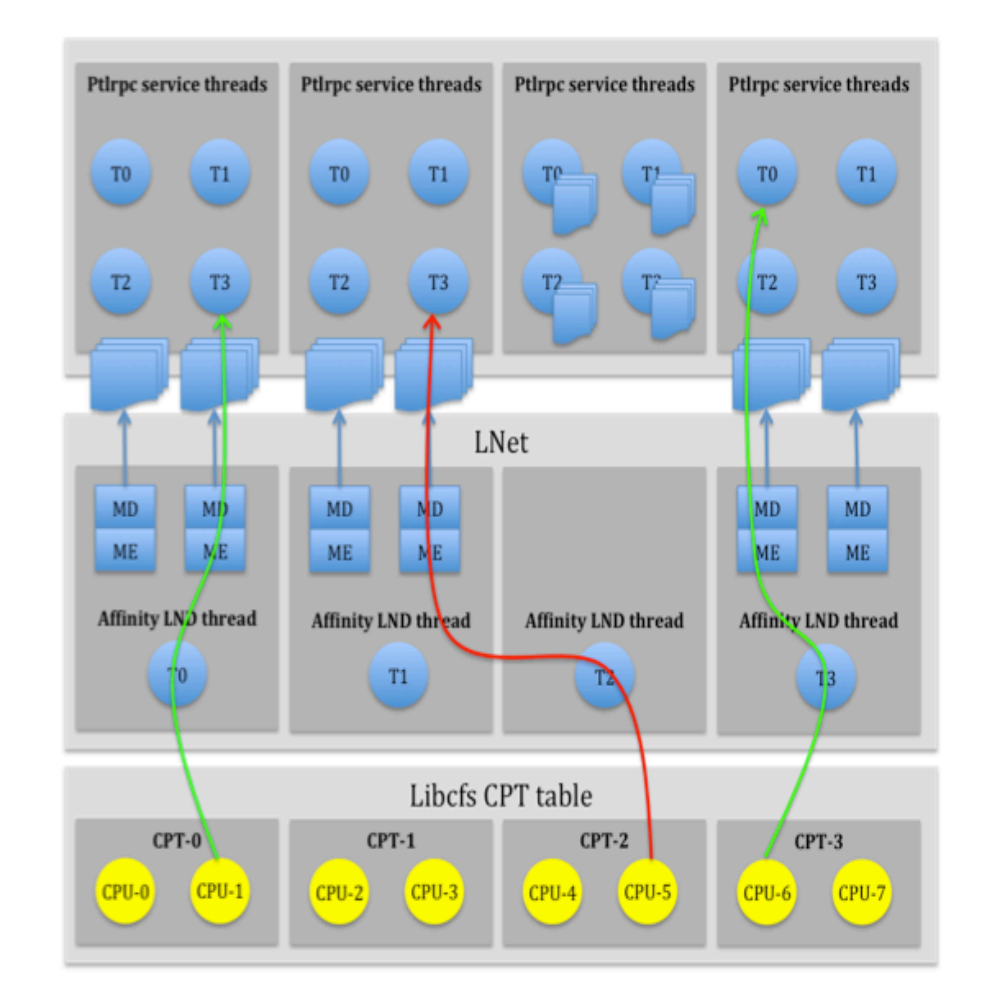

Intel Architecture Group (intel)

### LNet performance tests

- Hardware
	- Server: 6-core CPU (2-HT), 2 sockets
	- Client: 4-core, 1 socket
	- QDR infiniband
- LNet selftest
	- Selftest ping
	- Selftest 4K read/write
	- Concurrency
- Portal Round-Robin (Portal RR)
	- NID affinity in LNet (LND)
	- Enable/disable NID affinity of incoming message for upper layer (ptlrpc service, or LNet selftest)

#### LNet performance

- 2.3 ping is 900% of 2.2 with Portal-RR OFF
- 2.3 ping is 600% of 2.2 with Portal-RR ON
- 2.3 4K-BRW is 600%-700% of 2.2 with Portal RR OFF
- 2.3 4K-BRW is 500% of 2.2 with Portal RR ON

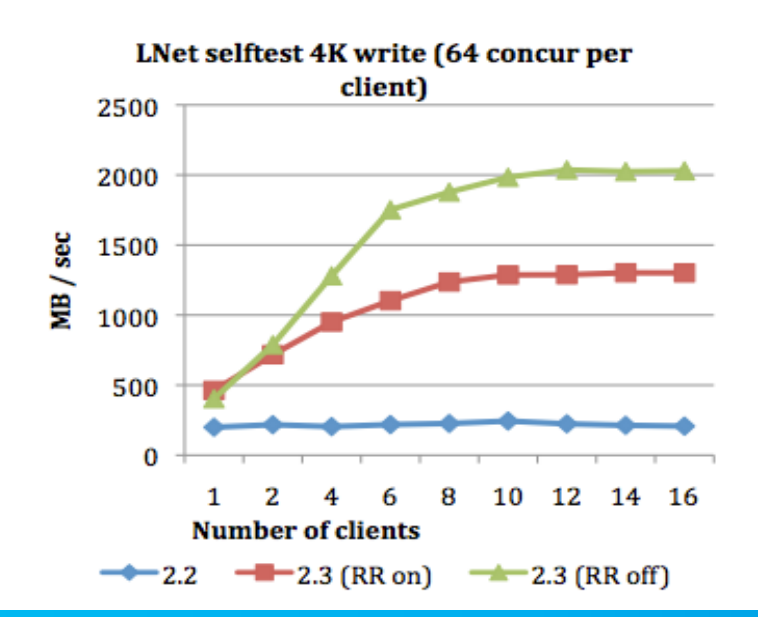

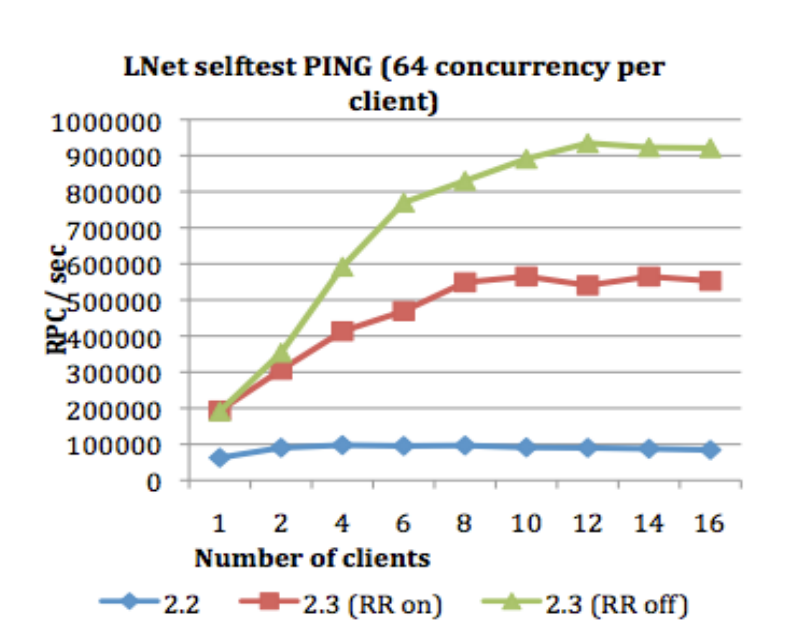

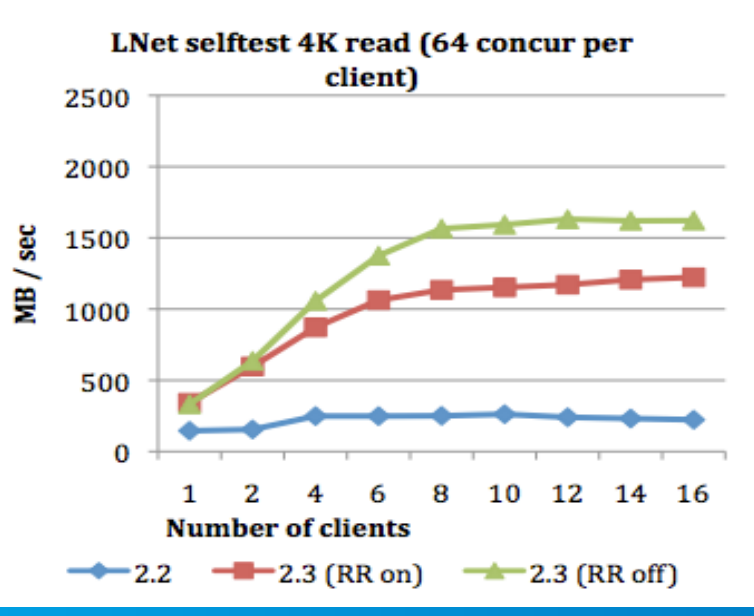

#### mdtest

#### • Hardware

- MDS
	- 6-core CPU (2-HT), 2 sockets
	- 8G SSD as MDT journal
- OSS
	- 3 OSSs, 6 OSTs per OSS
- Client: 4-core, 1 socket
- QDR infiniband
- Mdtest patches
	- multi-mount
		- Simulate high work load with small number of clients
		- Disable mdc\_rpc\_lock can't help shared directory tests
	- 0-stripecount file
		- w/o OST object creation

#### File creation performance

- Iterate over 1,2, 6, 4, 8,10, 12,14, 16 clients
- Each client has 48 threads
- Each thread is running under a private mount
- 2.3 opencreate performance is 350%-400% of 2.2
- OST object pre-creation works pretty good
- Turning off PDO, shared directory opencreate performance of 2.3 is similar to 2.2

IOP<sub>s/sec</sub>

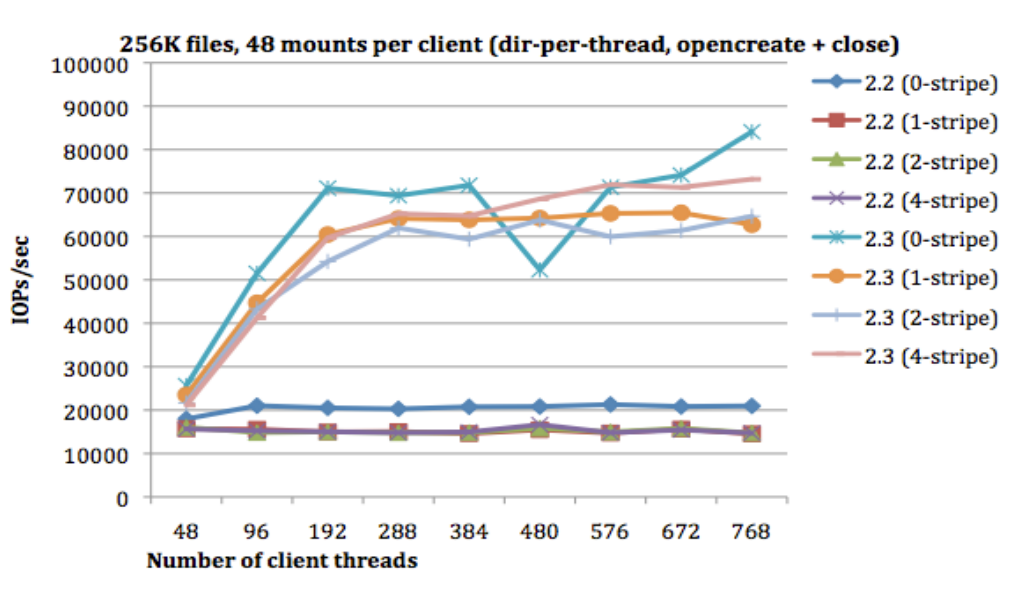

256K files, 48 mounts per client (shared-dir, opencreate + close)

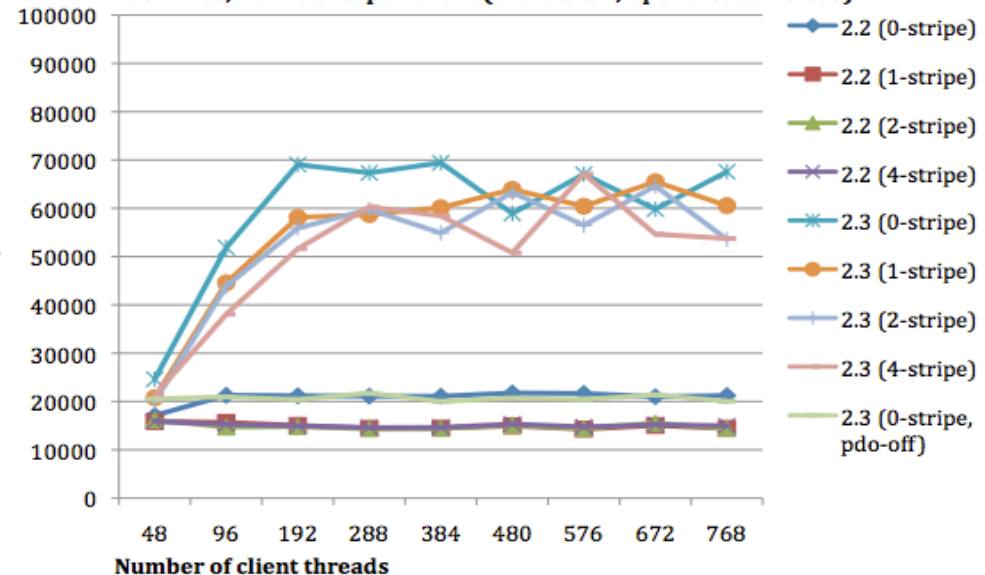

### File unlink performance

- Iterate over 1,2, 6, 4, 8,10, 12,14, 16 clients
- Each client has 48 threads
- Each thread is running under a private mount
- 2.3 unlink performance is 150%-300% of 2.2
- Client needs to send RPC to destroy each OST object
- Turning off PDO, shared directory opencreate performance of 2.3 is even worse than 2.2

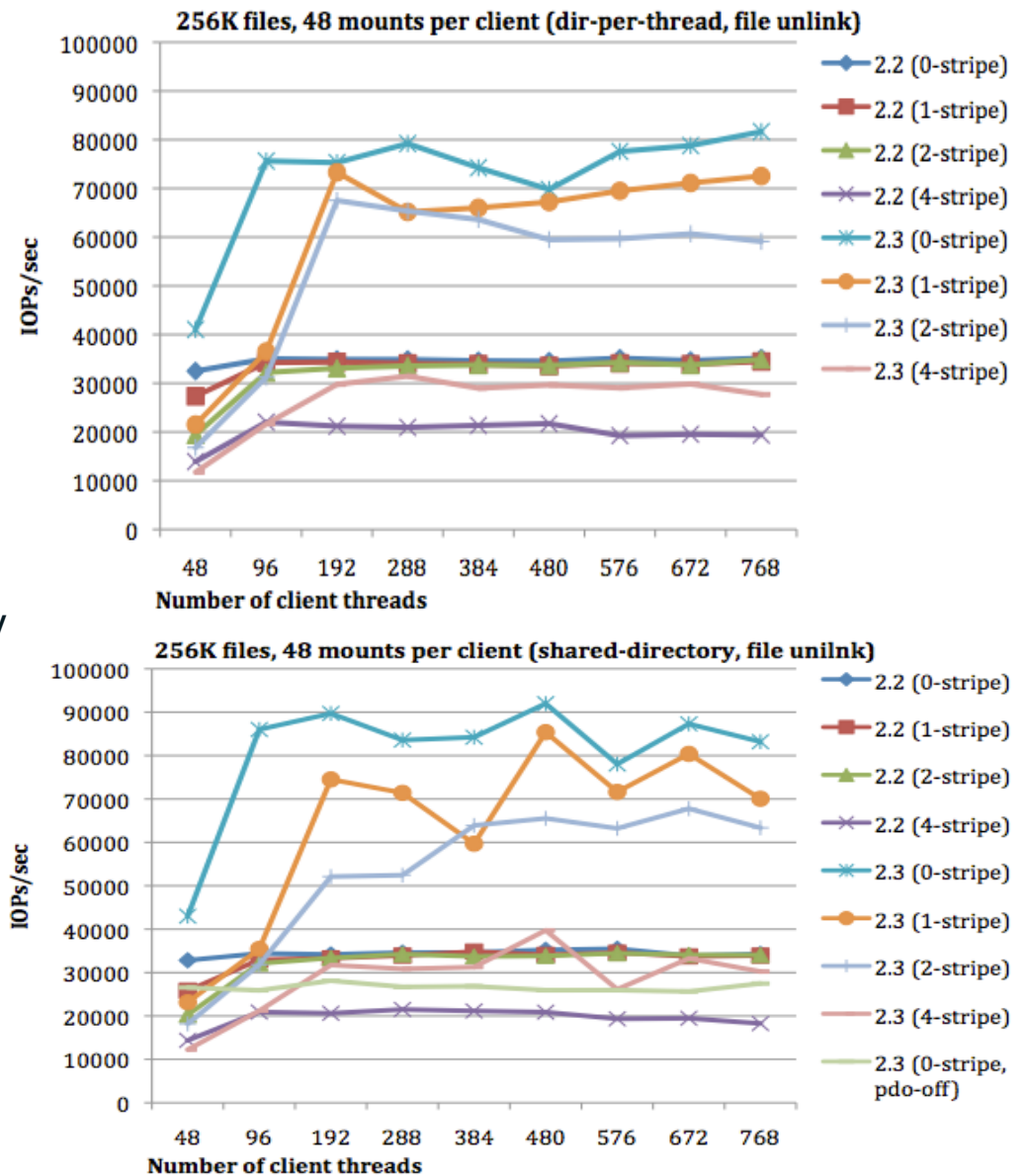

#### File stat performance

- Iterate over 1,2, 6, 4, 8,10, 12,14, 16 clients
- Each client has 48 threads
- Each thread is running under a private mount
- 2.3 stat performance is 200%-400% of 2.2
- Client needs to send RPC to stat each OST object

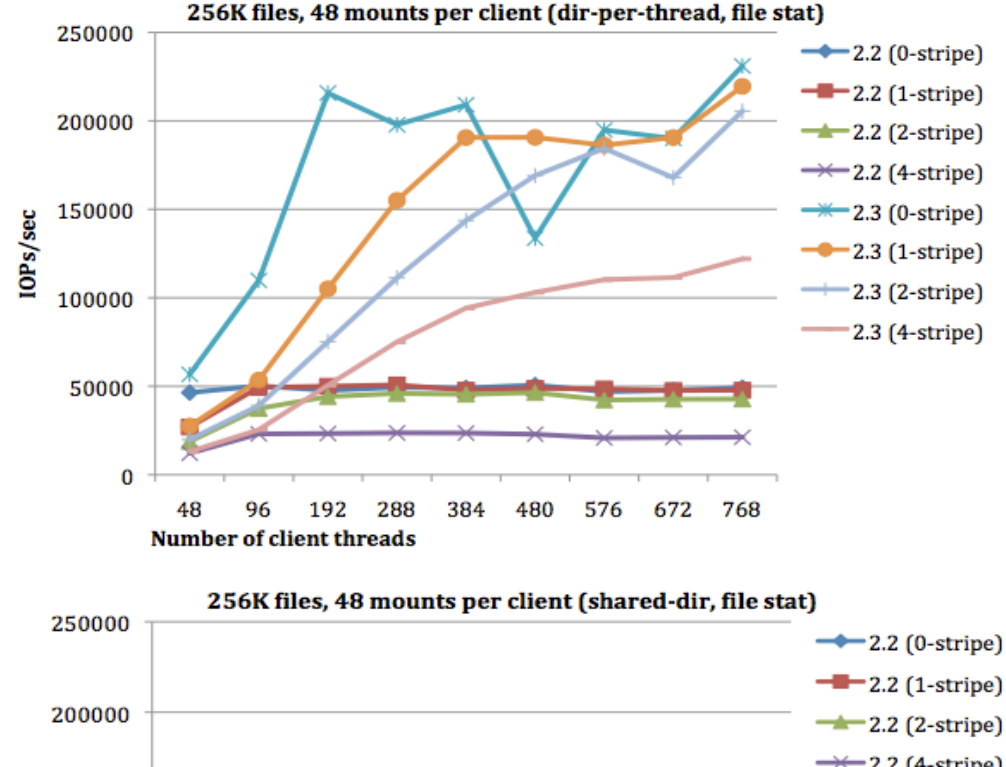

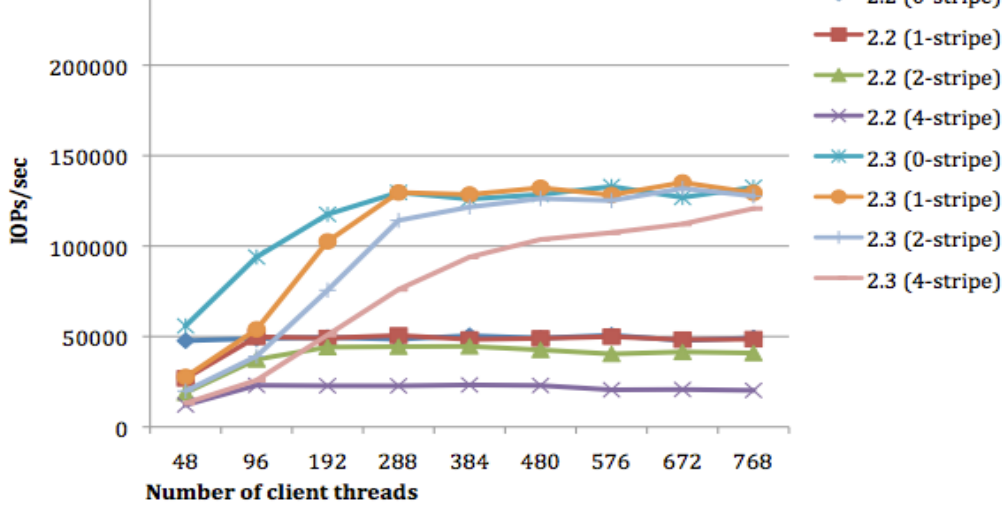

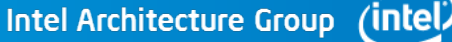

## Performance of different CPT configurations

- MDS has 12 cores (24 HTs)
- 1 CPT
- 2 CPTs
	- Portal-RR ON
- 4 CPTs (default)
	- Portal-RR ON & OFF
	- 2 CPTs for LNet, 2 CPTs for ptlrpc service
	- 1 CPT for LNet, 3 CPTs for ptlrpc service
- 6 CPTs
	- Portal-RR ON & OFF
	- 2 CPTs for LNet, 4 CPTs for ptlrpc service
- 12 CPTs
	- Portal-RR ON & OFF

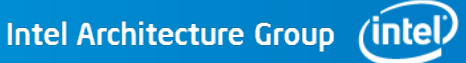

#### Performance of different CPT configurations

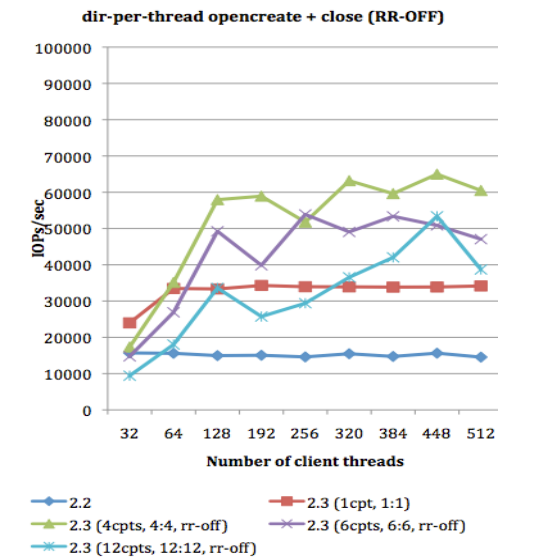

dir-per-thread opencreate + close (RR-ON)

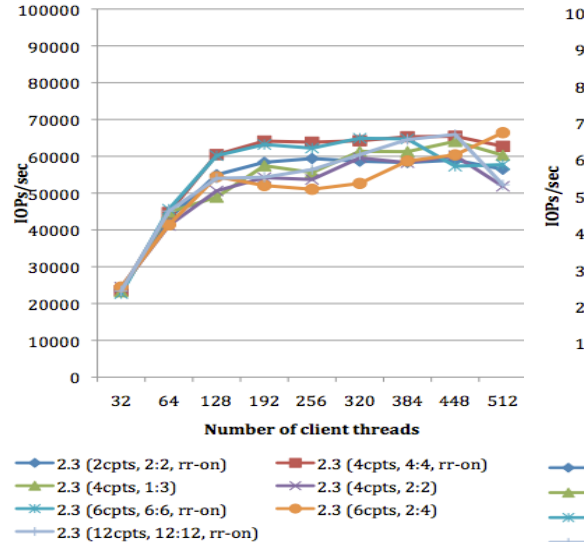

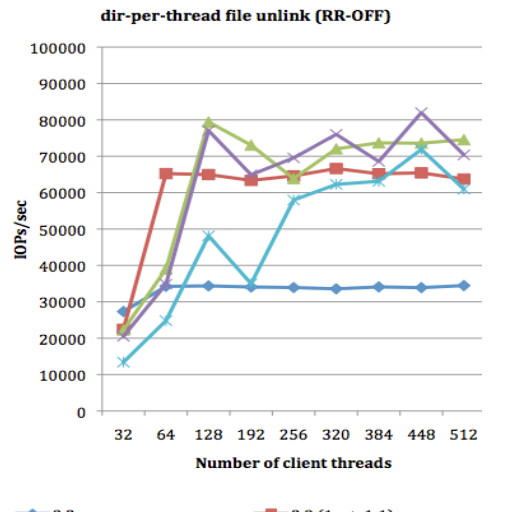

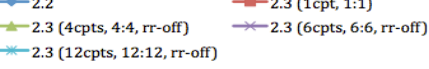

#### dir-per-thread file unlink (RR-ON)

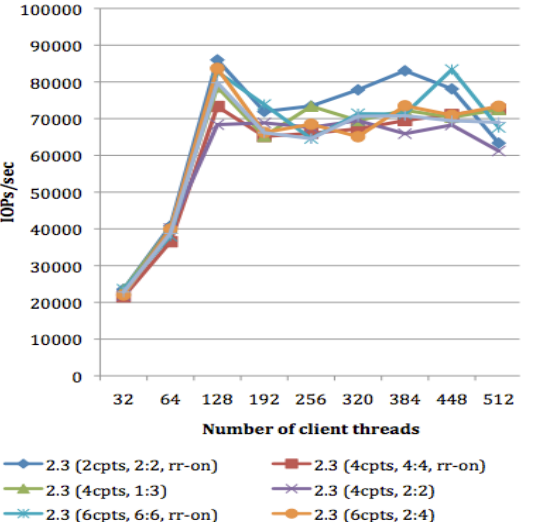

 $-$  2.3 (12cpts, 12:12, rr-on)

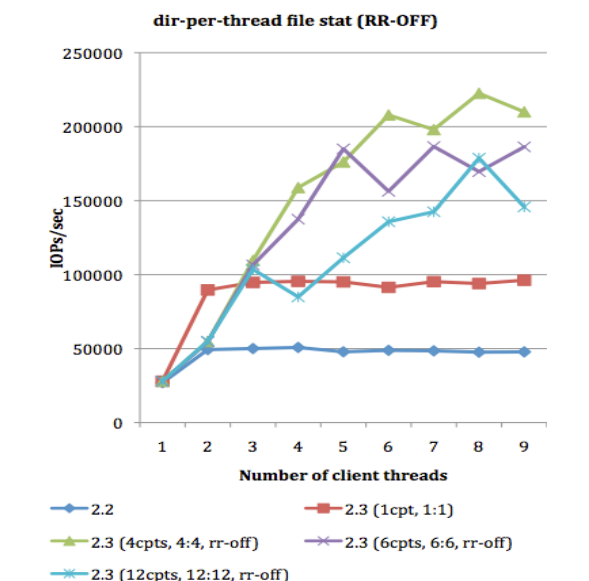

#### shared-dir file stat (RR-ON)

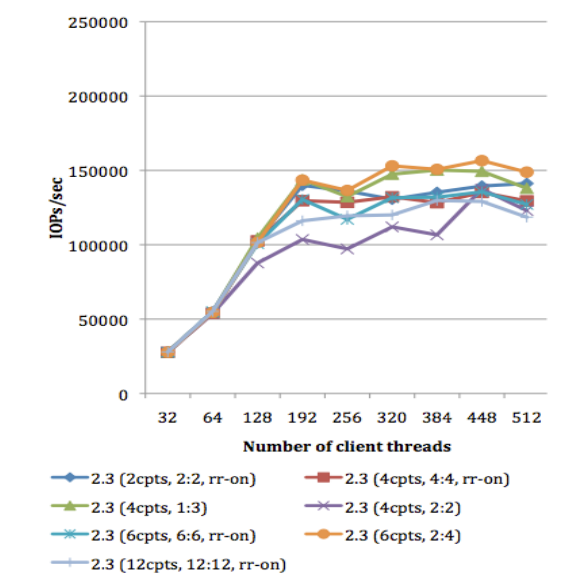

### Lustre SMP configurations (libcfs)

- Many chip types
	- Server-1: Dual-core CPU, 8 sockets
	- Server-2: 50 cores, 1 socket
	- Server-3: 4 sockets, 2 NUMA nodes
	- Server-4: 2 sockets, 4 NUMA nodes
- Default
	- Preferred value "N"
		- $\cdot$  2  $\cdot$  (N 1)^2 < NCPUS <= 2  $\cdot$  N^2
	- Adjust "N" based on number of sockets or NUMA nodes
- Configure CPU partitions for libcfs
	- $-$  Libcfs cpu npartitions=NUMBER
		- Prefer to put siblings in same CPT
	- Libcfs cpu\_pattern=STRING\_PATTERN
		- Example: libcfs cpu\_pattern="0[0-6/2] 1[1-7/2]"
		- Example: libcfs cpu\_parttern="N 0[0,2] 1[1,3]"

### Lustre SMP configurations (LNet)

- NID affinity
	- Hash NID by default
	- Bind NI on CPTs
		- $-O2ib0(ib0)[0, 1]$ , tcp(eth0)[2, 3]
- Credits
	- NI credits
	- Router buffer credits
- Portal Round-Robin
	- /proc/sys/lnet/portal\_rotor
- LND threads number
	- Decrease default threads number
	- Add extra threads for multiple interfaces

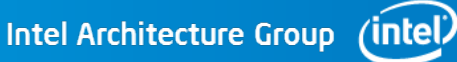

#### Lustre SMP configurations (Lustre server & client)

- Bind service on CPTs
	- Both for MDS and OSS
- Use-cases
	- 32 cores machine, 4 sockets
	- Default
		- 4 partitions, LNet and ptlrpc services can run on all partitions
	- Config-1, one IB interface MDS
		- Lnet networks="o2ib0(ib0)[0]"
		- Mdt mdt\_num\_cpts="[1,2,3]"
	- Config-2, user only want to run Lustre client on one socket.

Intel Architecture Group (intel

- Libcfs cpu\_pattern="0[0-31/4]"
- Need some changes to set affinity for client threads

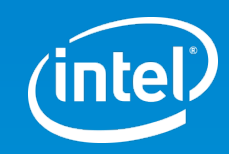

# Thank You

INTEL CONFIDENTIAL 16

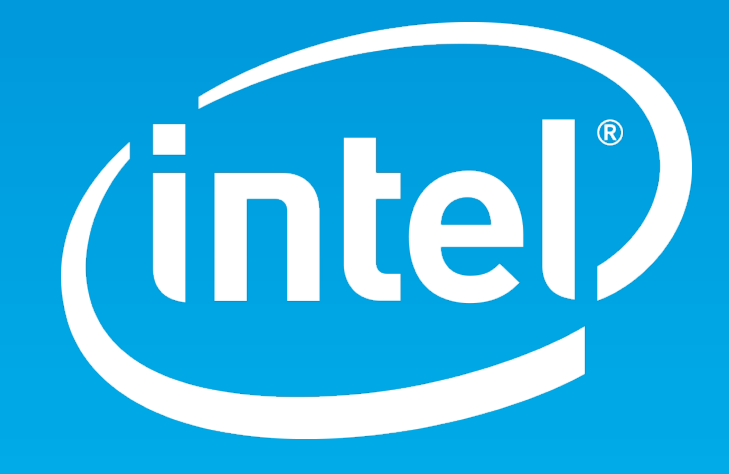